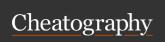

# Freemarker Directives Cheat Sheet by Suniahk (suniahk) via cheatography.com/19837/cs/2789/

| Built In References - Strings          |                                                                          |  |
|----------------------------------------|--------------------------------------------------------------------------|--|
| boolean                                | Converts string to boolean (true, false)                                 |  |
| cap_first                              | Capitalizes first word of string                                         |  |
| capitalize                             | Capitalizes every word in string properly                                |  |
| chop_line-<br>break                    | Removes line-break from end of string                                    |  |
| contains (substring)                   | Checks if string contains substring                                      |  |
| date, time,<br>datetime                | Converts string to date/t-<br>ime/datetime based on<br>*_format          |  |
| ends_with (substring)                  | Checks if string ends with substring                                     |  |
| ensure_en-<br>ds_with<br>(substring)   | Returns string with substring appended if not already there              |  |
| ensure_st-<br>arts_with<br>(substring) | Same as ensure_ends_with, but prepended                                  |  |
| groups[x]                              | Returns the returns the regex group from the matches method if it exists |  |
| html                                   | Returns the string with html characters parsed to ampersand codes        |  |
| index_of<br>(substring)                | Returns the index of the requested substring in string                   |  |
| j_string                               | Escapes the string for Java<br>String Literals                           |  |

| Built In Refere                         | ences - Strings (cont)                                               |
|-----------------------------------------|----------------------------------------------------------------------|
| js_string                               | Escapes the string for<br>Javascript String Literals                 |
| json_string                             | Escapes the string for JSON String Literals                          |
| keep_after<br>(substring,<br>flags="")  | Returns all text after<br>substring, not including<br>substring      |
| keep_before<br>(substring,<br>flags="") | Returns all text before substring, not including substring           |
| last_i-<br>ndex_of<br>(substring)       | Returns the index of the last occurance of substring                 |
| left_pad (x,<br>seperator="             | Returns the string with [seperator] prepended up to a maximum length |
| length                                  | The number of characters in the string                               |
| lower_case                              | Returns string in all lower case                                     |
| matches                                 | Regex Pattern checker                                                |
| number                                  | The string as a number                                               |
| replace<br>(substring,<br>replace)      | Returns all occurances of substring with replace                     |
| right_pad (x,<br>seperator="            | Same as left_pad, but appended instead                               |
| remove_be-<br>ginning<br>(substring)    | Returns string with substring removed from the beginning             |

| Built In Refer         | ences - Strings (cont)                                         |
|------------------------|----------------------------------------------------------------|
| remove-<br>_ending     | Same as remove_beginning, except fromt he ending               |
| rtf                    | Rich Text Format                                               |
| split (subst-<br>ring) | Split a string at each substring                               |
| starts_with            | Same as ends_with, but for string beginning                    |
| string                 | Takes a multi-value variable and returns just the string parts |
| substring              | Depricated, use string[xy]                                     |
| trim                   | Removes leading and trailing whitespace                        |
| uncap_first            | The opposite of cap_first                                      |
| upper_case             | Opposite of lower_case                                         |
| url                    | URL Character escaping                                         |
| url_path               | Same as url but doesn't escape slashes                         |
| word_list              | Returns a sequence of all words in a string                    |
| xhtml                  | Same as html, but for xhtml escaping                           |
| xml                    | Same as hxtml, but                                             |

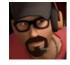

By **Suniahk** (suniahk) cheatography.com/suniahk/

Published 6th November, 2014. Last updated 12th May, 2016. Page 1 of 3. Sponsored by **Readable.com**Measure your website readability!
https://readable.com

infinite

Absolute Value

Num to String without formatting

True if number is floating point

True if number is NaN

abs

С

is\_inf-

is\_nan

inite

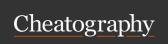

# Freemarker Directives Cheat Sheet by Suniahk (suniahk) via cheatography.com/19837/cs/2789/

### **Built In References - Numbers (cont)**

round, floor, Rounds to closest, lowest, ceiling and highest, respectively string.format Num to String with optional formatting (format can be

formatting (format can be number, currency, percent, or computer)

| Built In References - Date/time/date- | ima |
|---------------------------------------|-----|

date Returns date only from a datetime value (Only use if variable is problematic) Returns time only from a time datetime value (Only use if variable is problematic) datetime Returns date and time from a datetime value (Only use if variable is problematic) Marks a date-like value with (date/time/datetimspecified missing subtype e)\_if\_unknown iso\_... Converts date-like value to

specified iso format.

\_format settings

Depricated in favour of

string. See freemarker

manual for formats

Converts date-like object to

#### **Built In References - Booleans**

c Boolean to String for computer languages
string- Boolean to String with human-("strin- readable flags. Provided as "strg1", "- ing1" for true and "string2" for stringtable 2")

## **Built In References - Sequences**

chunk(x, Splits sequence into multiple filler=null) sequences of size x. Last chunk first Returns the first element of the sequence join(sepe-Concatonates sequence rator) elements with seperator in between Returns the last element in the last sequence Returns the sequence in reverse reverse order Returns true if the squence seq\_containscontains needle (needle) Same as contains, but returns seq\_index\_ofthe index of the first element

seq\_last\_index\_of(needle)

size

(needle)

sort

sort\_by

|                     | immediate parent and ends                                              |
|---------------------|------------------------------------------------------------------------|
|                     | with root. Should be filtered                                          |
|                     | with name                                                              |
| children            | Returns a sequence of all child nodes                                  |
| node_name           | Returns the node name<br>(directive invoked when node<br>is "visited") |
| node_n-<br>amespace | Returns namespace string of node                                       |
| node_type           | Returns a string with the                                              |

node type

parent node

Returns the immediate

Returns the root node

Returns a sequence of nodes

ancestors. Starts with

**Built In References - Nodes (XML)** 

ancestors-

(name)

#### **Common Flags**

parent

root

- i Case Insensitive (eg. x==X)
- f First Only (Only apply to first occurance)
- r Substring is regex
- m Multi-line mode for regex
- s Enables dot-all mode for regex (. is wildcard)
- c Allows whitespace and comments in regex

### **Built In References - Hashes**

Keys A sequence with all the hash keys

Values A sequence with all the hash values

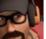

string.format

By **Suniahk** (suniahk) cheatography.com/suniahk/

Published 6th November, 2014. Last updated 12th May, 2016. Page 2 of 3. Sponsored by Readable.com

Measure your website readability!

https://readable.com

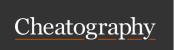

# Freemarker Directives Cheat Sheet by Suniahk (suniahk) via cheatography.com/19837/cs/2789/

| Rarely Used                     | Built-Ins                                                                  | Template L                | .anguage Quick Reference (cont)                                              | Template Lan          | guage                  |
|---------------------------------|----------------------------------------------------------------------------|---------------------------|------------------------------------------------------------------------------|-----------------------|------------------------|
| byte,<br>double,                | Converts numbers to other types of numbers                                 | compress                  | Removes all but one newline character between lines                          | local                 | Like local             |
| float, int,<br>long, short      |                                                                            | escape x as x?            | <pre><pre> tag for freemarker code</pre></pre>                               | macro/nes-            | or fur<br>Macr         |
| eval                            | Evaluate a string as an FTL expression                                     | [escape<br>type]          |                                                                              | ted/return            | user-<br>wrap          |
| has_co-<br>ntent                | Returns true if variable exists and isn't empty, false otherwise           | flush                     | Forces generated output to be written. 99% of the time is not neccessary     |                       | other<br>code<br>breal |
| interpret                       | Returns the value of a string                                              | ftl                       | Tells programs that file is an ftl                                           | noparse               | <pre><pre></pre></pre> |
|                                 | interpreted as FTL code. Sort of like a function                           |                           | file. Takes optional parameters found on the docs page                       | nt                    | No tr<br>white         |
| is[type]                        | Checks if variable is of type [type]. See docs for full list               | function/-<br>return      | Similar to a macro, except returns a specific value as                       | setting<br>name=value | Modi<br>View           |
| namespace                       | Returns macro or function                                                  |                           | denoted by return                                                            | stop                  | Per f                  |
| new                             | namespace, if any  Creates a variable of type  class. Usage is var = "FQD- | global                    | Makes a global variable.  Variable will be exposed as if at data-model level | [reason]              | brake<br>situa<br>set  |
|                                 | N"?new(options)                                                            | if/els-                   | Creates an if/elseif/else block                                              | switch/ca-            | A reg                  |
| number_to-                      | Converts a number to date/t-                                               | eif/else                  |                                                                              | se/defaul-            |                        |
| _[date/ti-<br>me/dat-<br>etime] | ime/datetime, using the number of seconds since epoch                      | import<br>path as<br>hash | Imports the library at location path for use in the current ftl file         | t/break<br>t, lt, rt  | Trim,                  |
| Template La                     | nguage Quick Reference                                                     | include<br>path           | Includes the file at location path for use in current                        | visit/recurs-         | on ta                  |

| Template Lang                       | guage Quick Reference (cont)                                                                                                    |
|-------------------------------------|----------------------------------------------------------------------------------------------------|
| local                               | Like assign, but creates local variables within macros or functions                                                                  |
| macro/nes-<br>ted/return            | Macro outputs a block of user-defined code which wraps nested (optionally, otherwise just outputs the code). return works as a break |
| noparse                             | <pre> tag for ftl</pre>                                                                                                    |
| nt                                  | No trim. Disables whitespace stripping                                                                                               |
| setting<br>name=value               | Modifies parse settings. View full list in the docs page                                                                             |
| stop<br>[reason]                    | Per ftl docs: an emergency<br>brake. Don't use in normal<br>situations. Returns reason if<br>set                                     |
| switch/ca-<br>se/defaul-<br>t/break | A regular switch block                                                                                                    |
| t, lt, rt                           | Trim, left trim, right trim. Ignores whitespace based on tag position used                                                           |
| visit/recurs-<br>e/fallback         | Used for parsing trees,<br>usually XML. See the ftl<br>docs for full info                                                            |

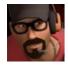

assign name=value [in

namespacehash]

attempt/recover

By **Suniahk** (suniahk) cheatography.com/suniahk/

Creates a

name

try/catch

variable called

Published 6th November, 2014. Last updated 12th May, 2016. Page 3 of 3.

document

foreach loop

list

sequence as item

Sponsored by **Readable.com**Measure your website readability!
https://readable.com